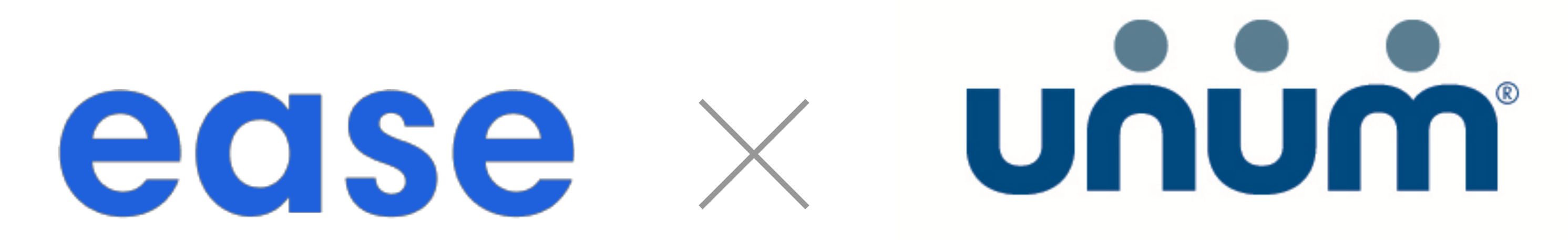

# Ease & Unum have partnered to make enrollment easy.

## An online connection to powerful benefits solutions.

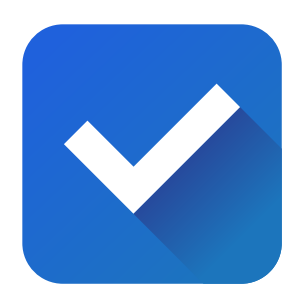

## Simple Setup

Case build is quick and easy. Once brokers receive a case ID from their Unum representative, they can add the Unum plans they wish to ofer in about 10 seconds. Brokers can then use the connection to access rates, benefits, plan summaries, eligibility and coverage, and other plan details in their Ease account.

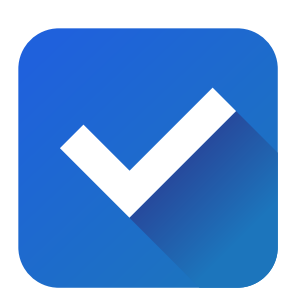

To help employees understand the value of the benefits being offered, Unum has created professional videos for each line of coverage in both English and Spanish. Brokers can simply copy and paste the video link to the instructions to help employees understand their benefits. This increases both participation and satisfaction during the enrollment experience.

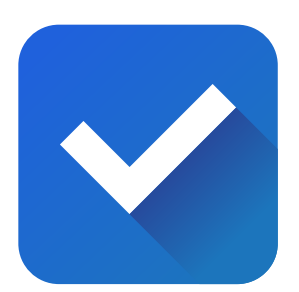

### Engage employees with videos

# Direct Submission

After employees enroll in Unum plans in Ease, brokers can send and submit required enrollment data directly to Unum. This means faster approvals for employers and employees. Enrollment and demographic changes made in Ease will be synced to Unum, and enrollment changes made with Unum will be synced to Ease. New hires, qualifying life events, and terminations are all supported.

#### How to activate

Enable

the Ease and Unum connection in the Marketplace.

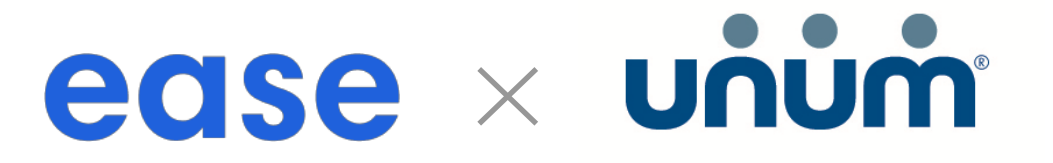

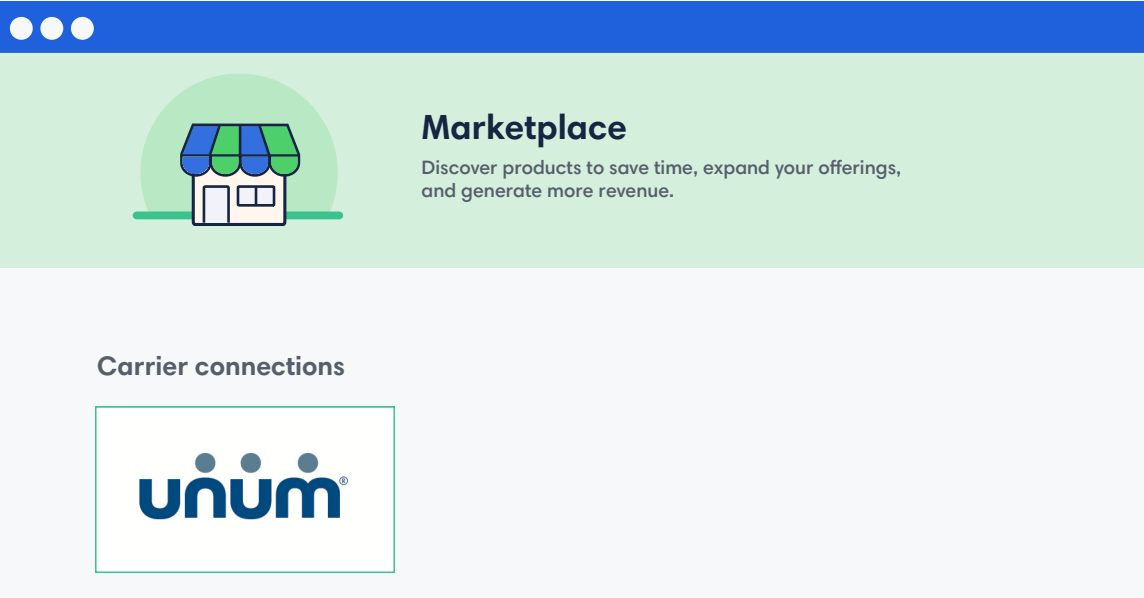

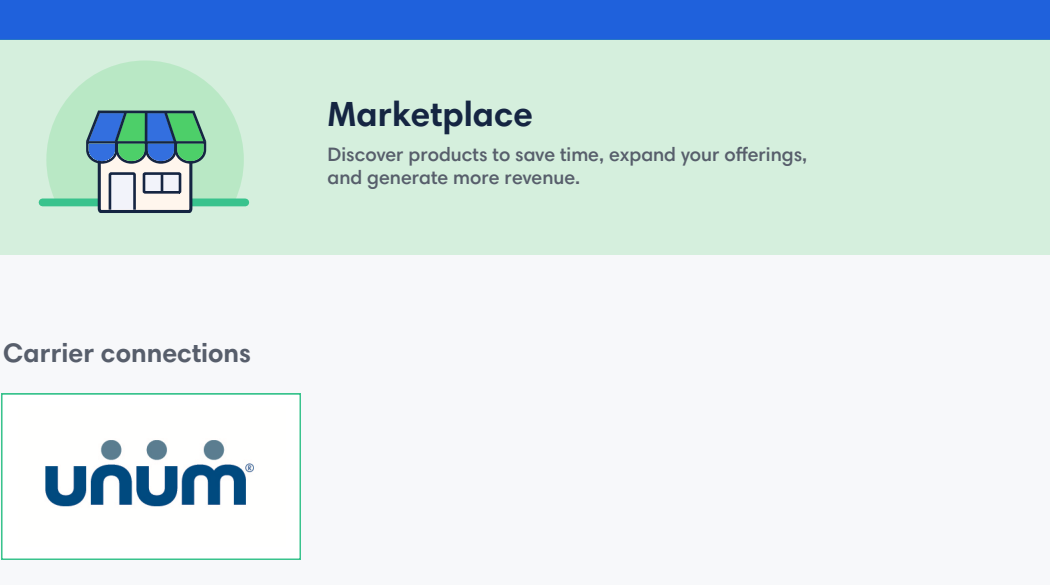

#### How it works

Now that you have your GUID, you can enable Unum in the marketplace and walk through the Setup Wizard.

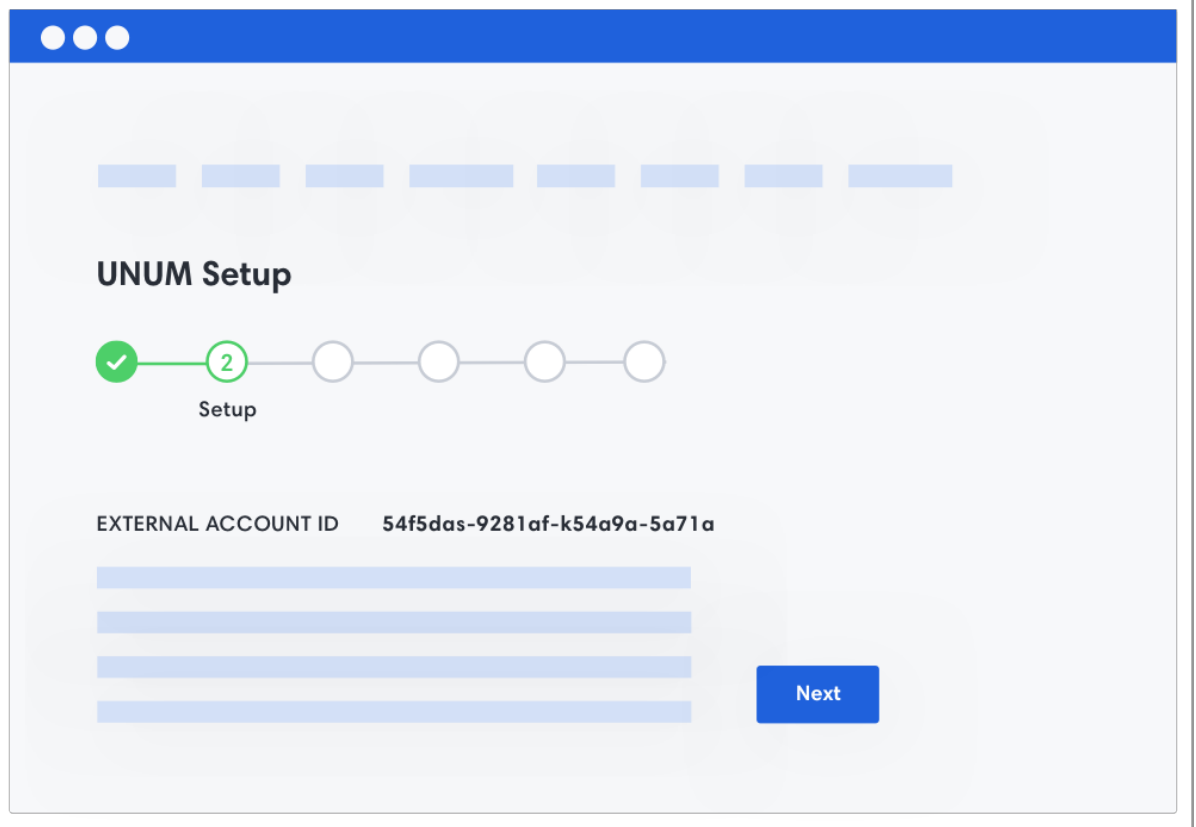

If you haven't already, request your sold case notification from Unum.

Adding your plans will require minimal information since Unum has done most of the heavy lifting building the plans.

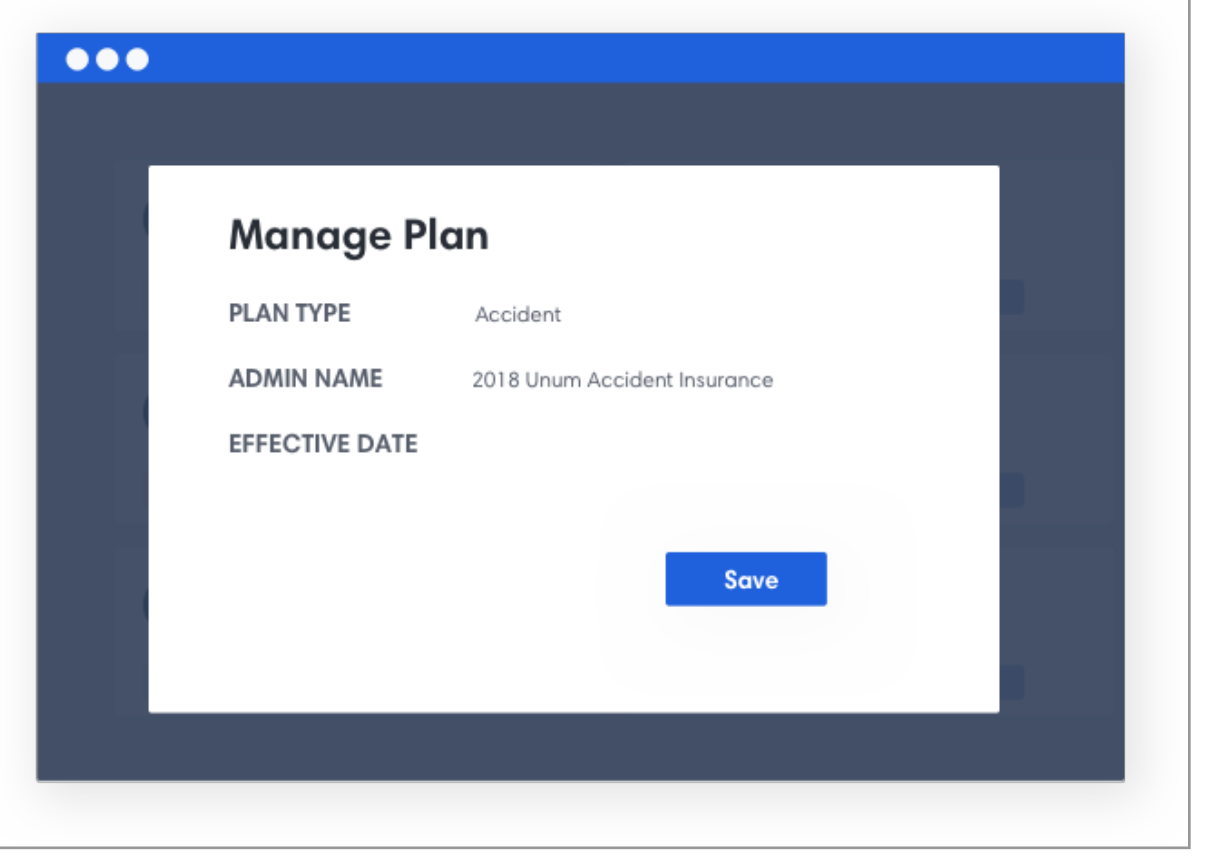

Once you've finished with the wizard, test the employee experience, then you're ready for Open Enrollment! Employees can choose and enroll in coverage in real time.

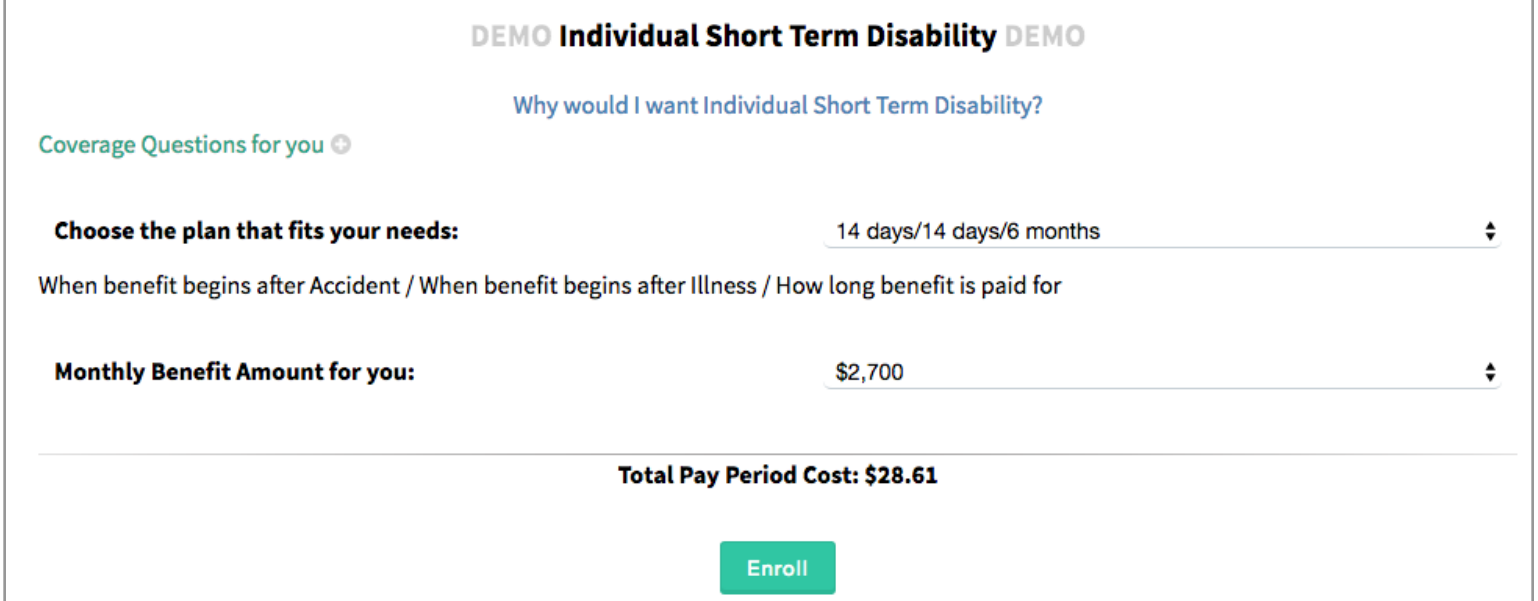

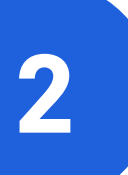

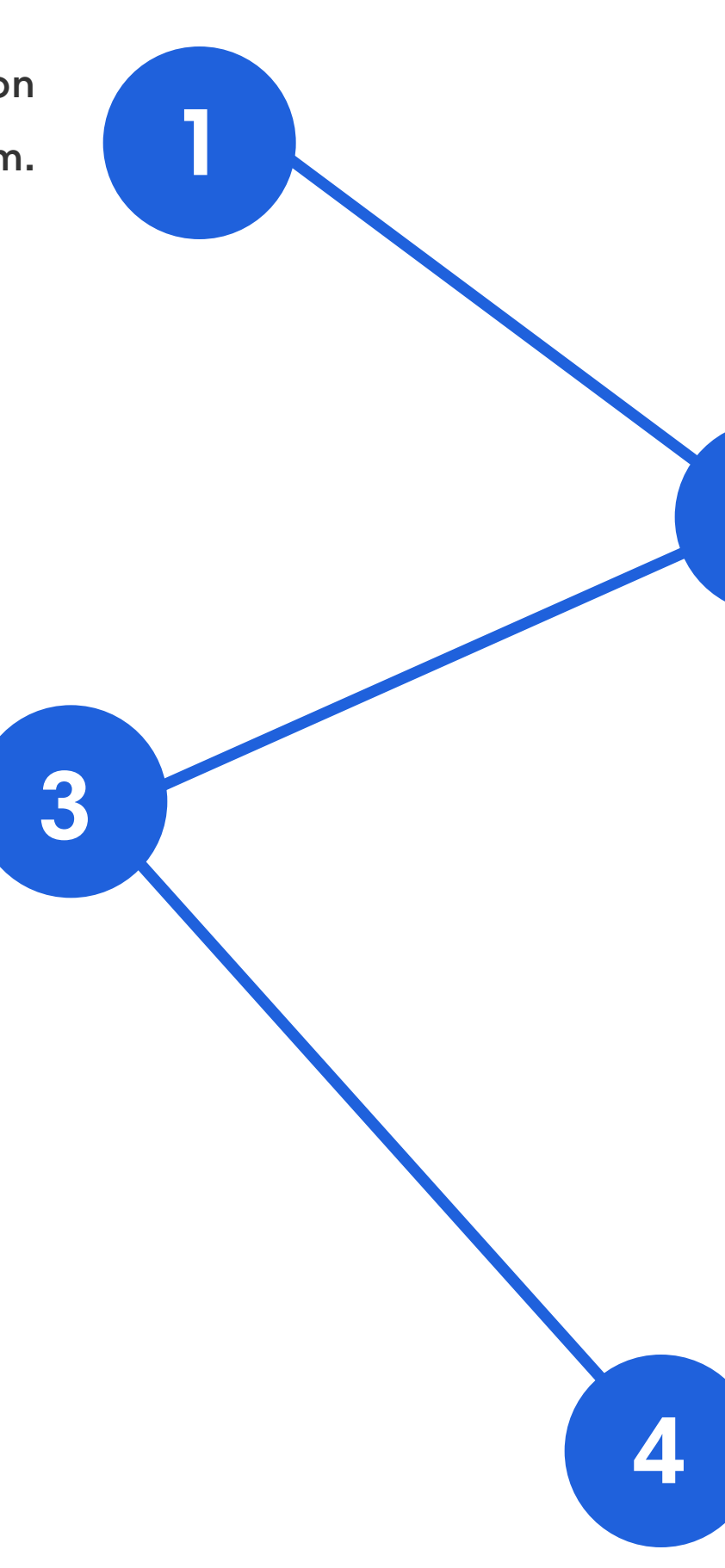

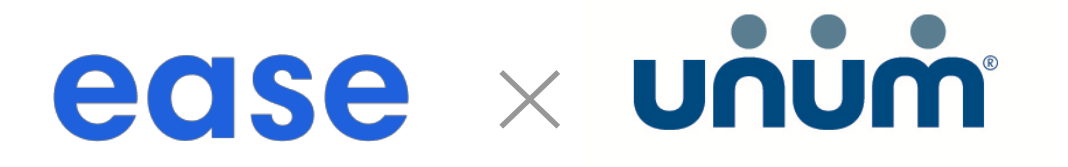